# **Ultimate 1MB, Incognito, SIDE, 1088XEL|U1MB and 1088XLD|U1MB XEX Loader Quick Reference**

**for Atari 8-bit Computers**

#### **The SIDE/XEL Loader**

The SIDE/XEL Loaders found on the Ultimate 1MB (U1MB), Incognito, SIDE/SIDE2 and the 1088XEL/XLD share virtually identical functionality. This document provides a brief introduction to the loader and describes keyboard and joystick shortcuts, not all of which are displayed in the loader itself owing to space constraints and other design considerations.

On a stand-alone SIDE cartridge, the loader will automatically start when the computer is turned on if the SIDE cartridge's switch is in the upper (loader) position. If the switch is in the lower (SDX) position, you may start the loader by typing 'CAR' at the SDX command prompt.

On U1MB and Incognito systems, the loader is built into the firmware and is most commonly launched by turning on the machine with the 'L' key held down, pressing 'L' while the splash screen is displayed, or pressing 'L' after first entering the BIOS setup menu. You may also start the loader via the joystick by navigating to the Loader option on the 'Save and Exit' menu.

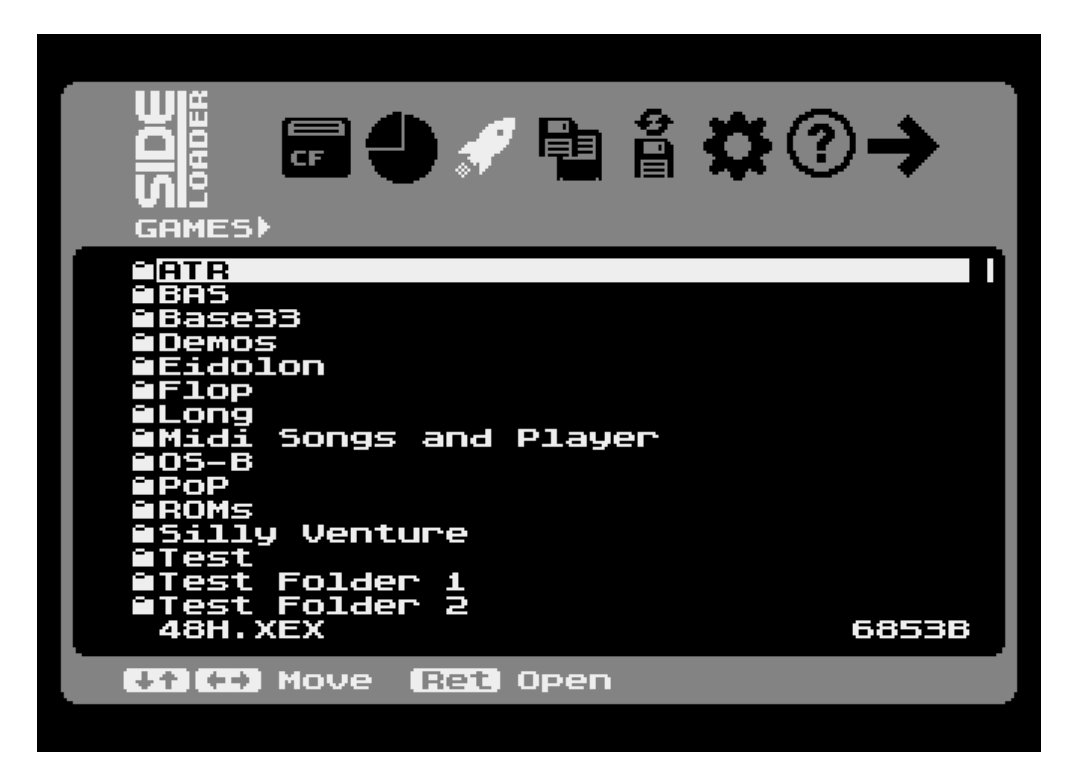

Once the loader has launched, you'll see a display similar to this:

Usually, by default, the 'launcher' menu is displayed, which shows the root or the last-accessed (if the 'Recall folder' setting is enabled) directory of the last-accessed or only FAT partition on the disk.

#### **File Types**

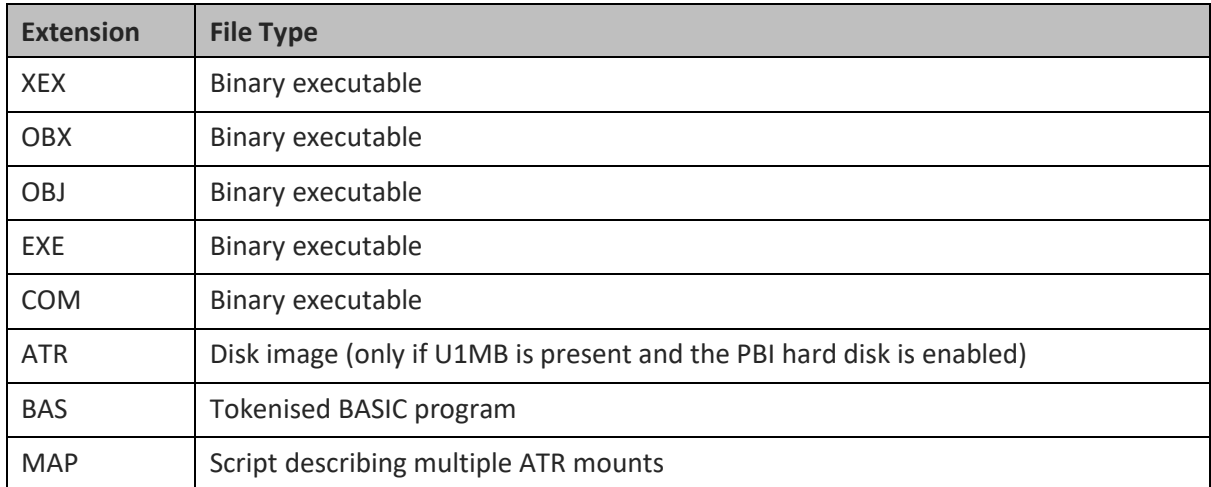

The launcher displays the following file types:

In addition, sub-folders, parent directory and root directory symbols may appear in the filename list. To open, execute, or mount a file, highlight it and press RETURN.

### **Movement and Selection**

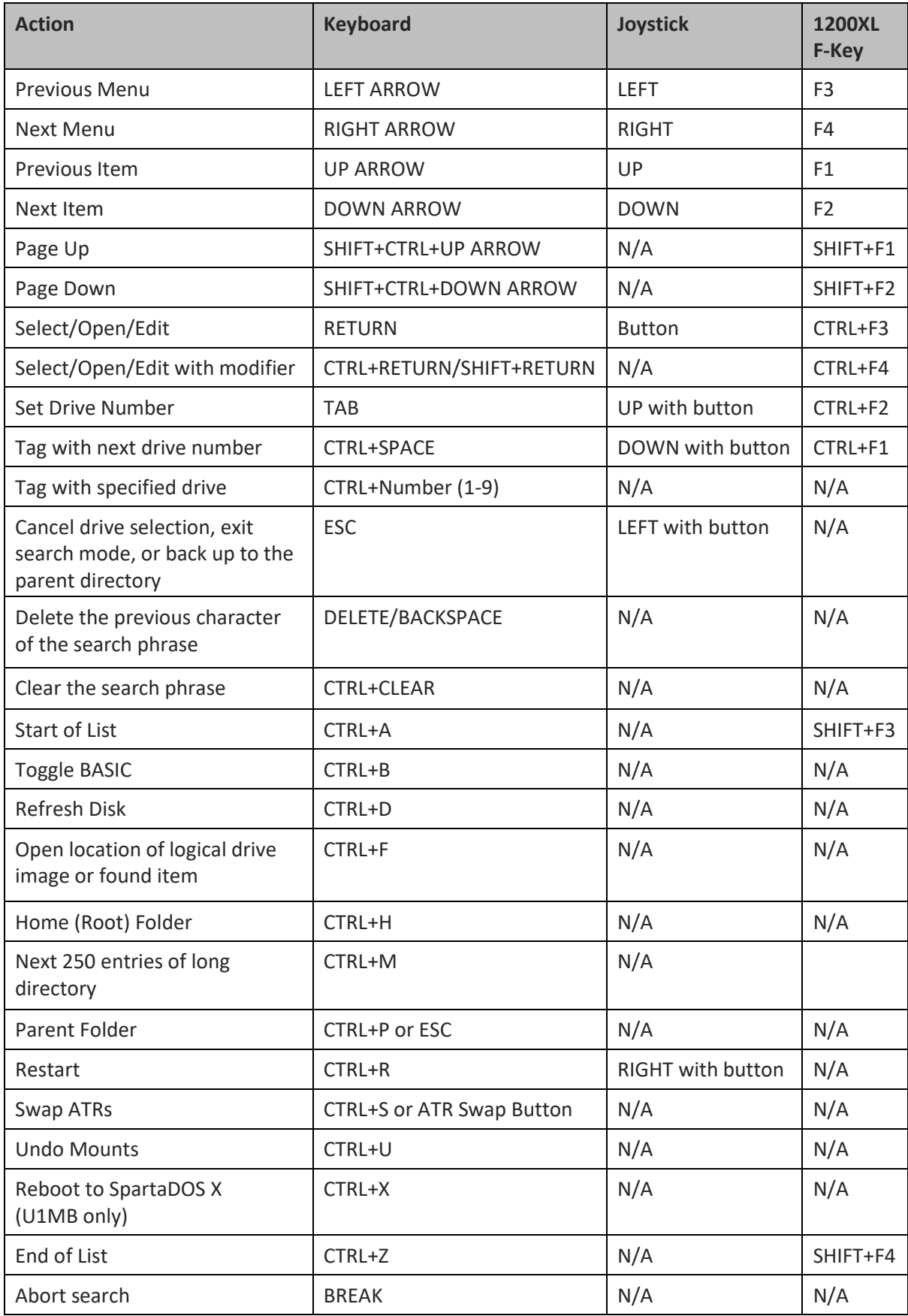

### **Joystick Control Quick Reference**

For reference, joystick actions with the trigger released are as follows:

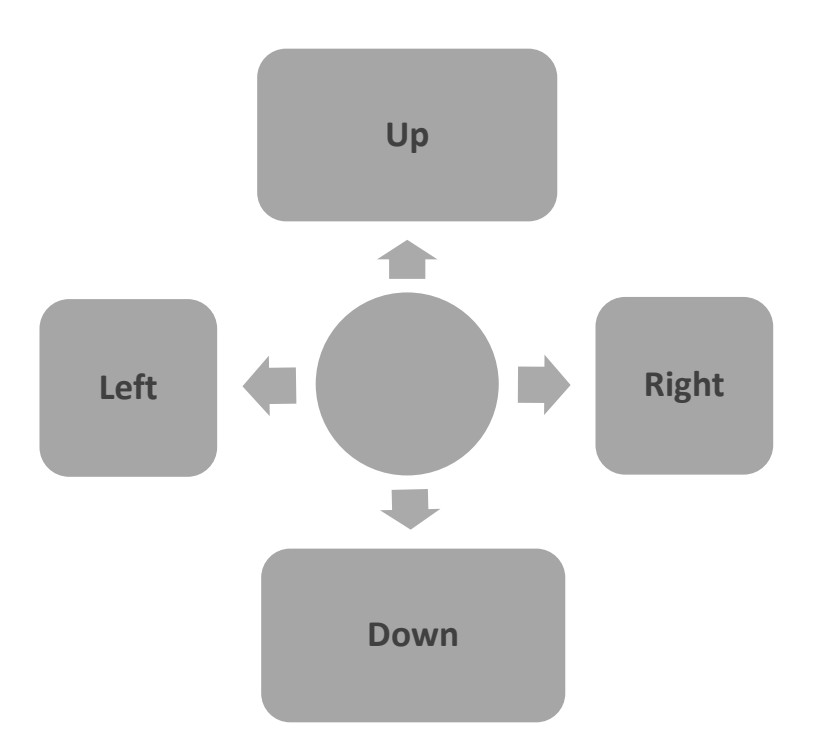

Joystick actions with the trigger held down are as follows:

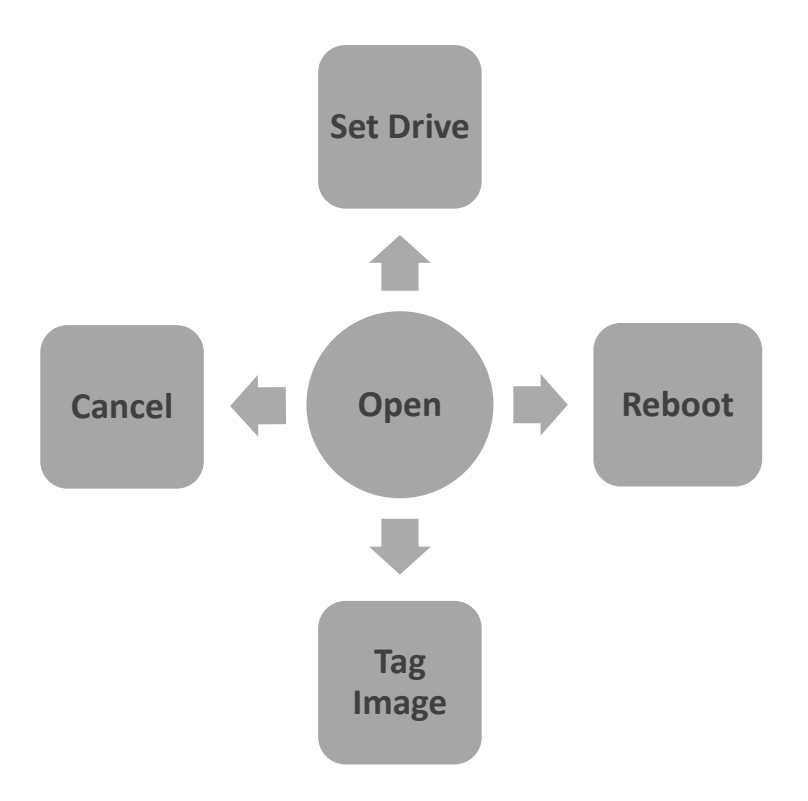

### **Function Modifiers**

SHIFT or CTRL held with the Return key have special meaning depending on the selected item's type and the context of the operation:

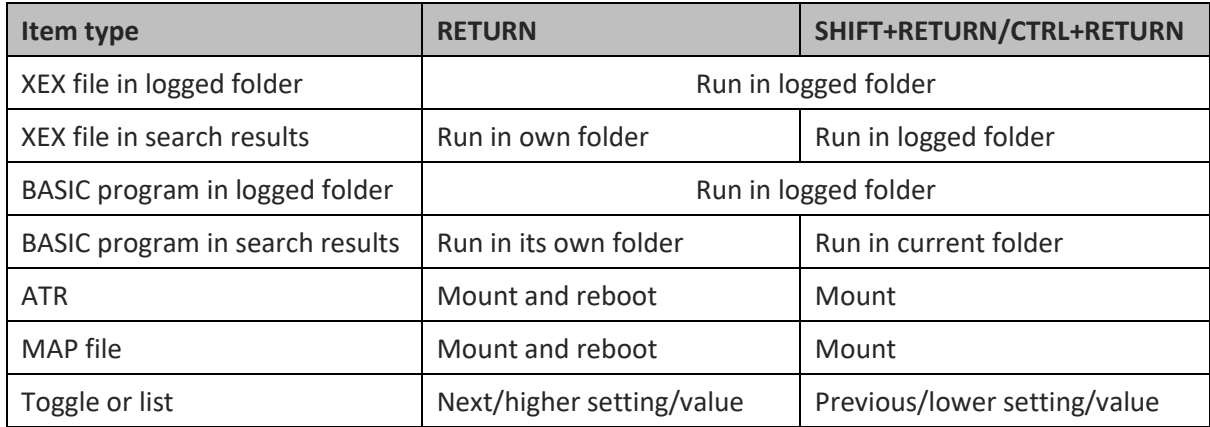

### **Searching**

To search for a filename, simply start typing its name. The loader will search the entire directory tree of the logged FAT volume (starting at the currently logged folder, so you should first log the root directory in order to search the entire volume) and build a list of filenames which contain the search phrase. The maximum number of matching filenames which may be displayed is 250, and you may move through the list and perform several functions (such as mounting ATRs or launching an executable) while the list is still being processed. When the search completes, the number of matching filenames will be displayed. If more than 250 filenames matched, 'Too many items!' will be displayed.

To abort the search while it is running and work with the filenames already matched, press the BREAK key or move to a different menu. To exit search mode:

- Press ESC
- Press BACKSPACE after clearing the search phrase with BACKSPACE or CTRL+CLEAR
- Press CTRL+F to open the open the highlighted item's location
- Press CTRL+H to open the root folder of the volume
- Open a highlighted item

### **Error Codes**

Error codes returned by the loader correspond to those issued by Atari DOS and SpartaDOS X.

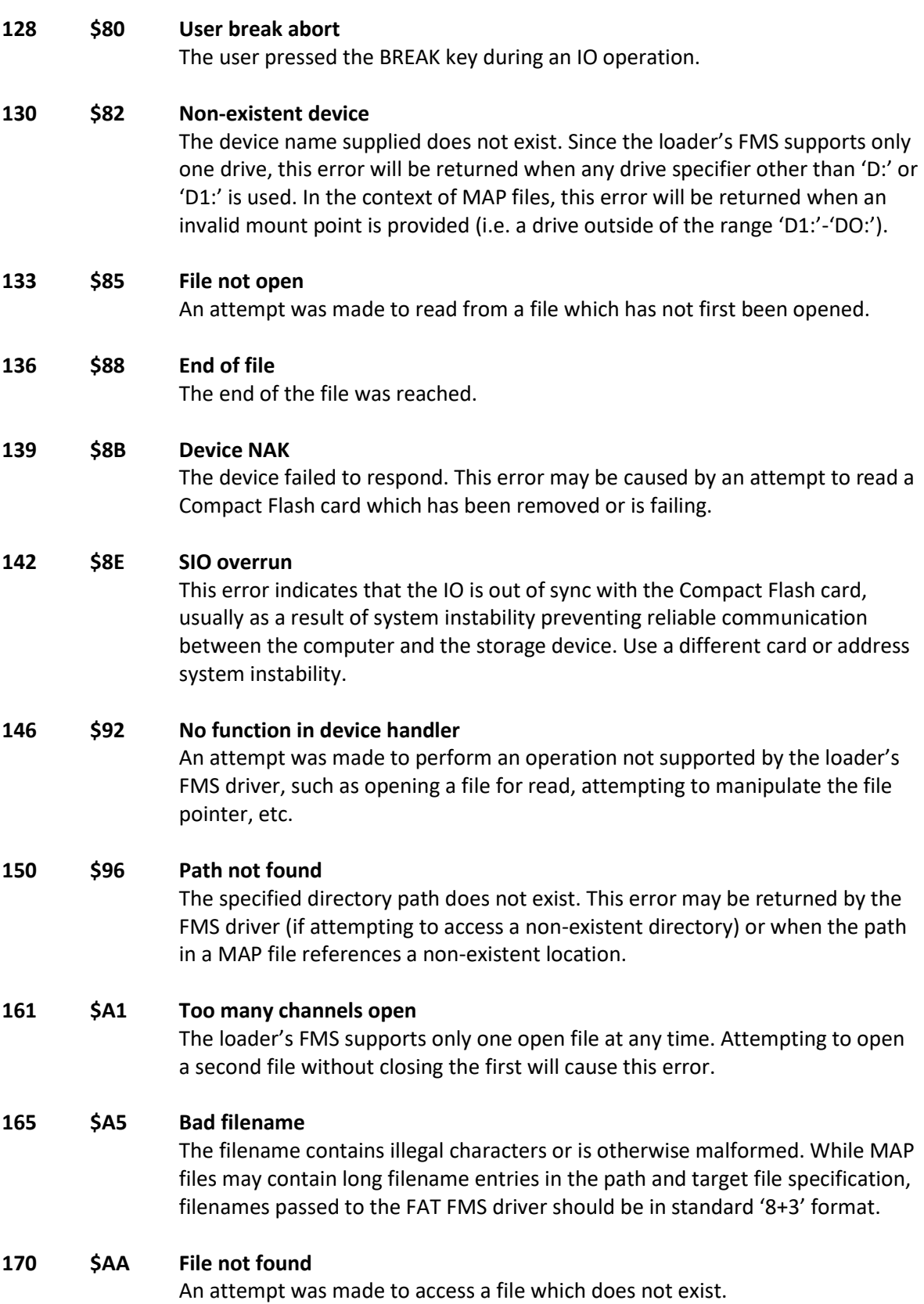

### **Limitations**

#### **Maximum number of files and folders**

The launcher can display a maximum of 250 entries (files and folders) in a given folder at one time, although directories of unlimited length may be displayed by paging through the directory 250 items at a time via the '…' symbol or the CTRL+M shortcut.

The list of search results may not exceed 250 items. If many lengthy filenames are indexed, this limit may be reduced if the buffer is filled up (filenames may be up to 128 characters in length). The FMS driver (which allows CIO access to FAT volumes), meanwhile, imposes no restrictions on the number of files per directory.

Recursive searches (starting at the currently logged folder) may scan a virtually unlimited number of folders, nested to any depth.

#### **MEMLO**

The XEX loader resides between \$0700 and \$09FF (768 bytes), and an executable file must not overwrite this memory area. If an XEX is to use the built-in FAT FMS, it should not load below \$1600, and a standard 'safe' load address (\$1F00 or \$2000) is highly recommended in case of future FMS expansion.

Ultimate 1MB, Incognito, SIDE, 1088XEL|U1MB and 1088XEL|U1MB XEX Loader Quick Reference

## **Feedback**

If you find any bugs or have ideas for added functionality, please contact me b[y email,](mailto:fjc@atari8.co.uk) or at AtariAge via PM (to user flashjazzcat) or in th[e Alt BIOS discussion thread.](http://atariage.com/forums/topic/240034-new-alt-bios-for-ultimate-1mbincognito)

*Jonathan Halliday*

*January 2023*